# Package 'PICS'

May 14, 2024

Type Package Title Probabilistic inference of ChIP-seq Version 2.49.0 Author Xuekui Zhang <xzhang@stat.ubc.ca>, Raphael Gottardo <rgottard@fhcrc.org> Maintainer Renan Sauteraud <renan.sauteraud@gmail.com> **Depends**  $R (= 3.0.0)$ Imports utils, stats, graphics, grDevices, methods, IRanges, GenomicRanges, Rsamtools, GenomicAlignments Suggests rtracklayer, parallel, knitr Description Probabilistic inference of ChIP-Seq using an empirical Bayes mixture model approach. biocViews Clustering, Visualization, Sequencing, ChIPseq VignetteBuilder knitr URL <https://github.com/SRenan/PICS> BugReports <https://github.com/SRenan/PICS/issues> License Artistic-2.0 Encoding UTF-8 RoxygenNote 7.0.1 git\_url https://git.bioconductor.org/packages/PICS git\_branch devel git\_last\_commit 5328ba5 git\_last\_commit\_date 2024-04-30 Repository Bioconductor 3.20 Date/Publication 2024-05-13

# <span id="page-1-0"></span>**Contents**

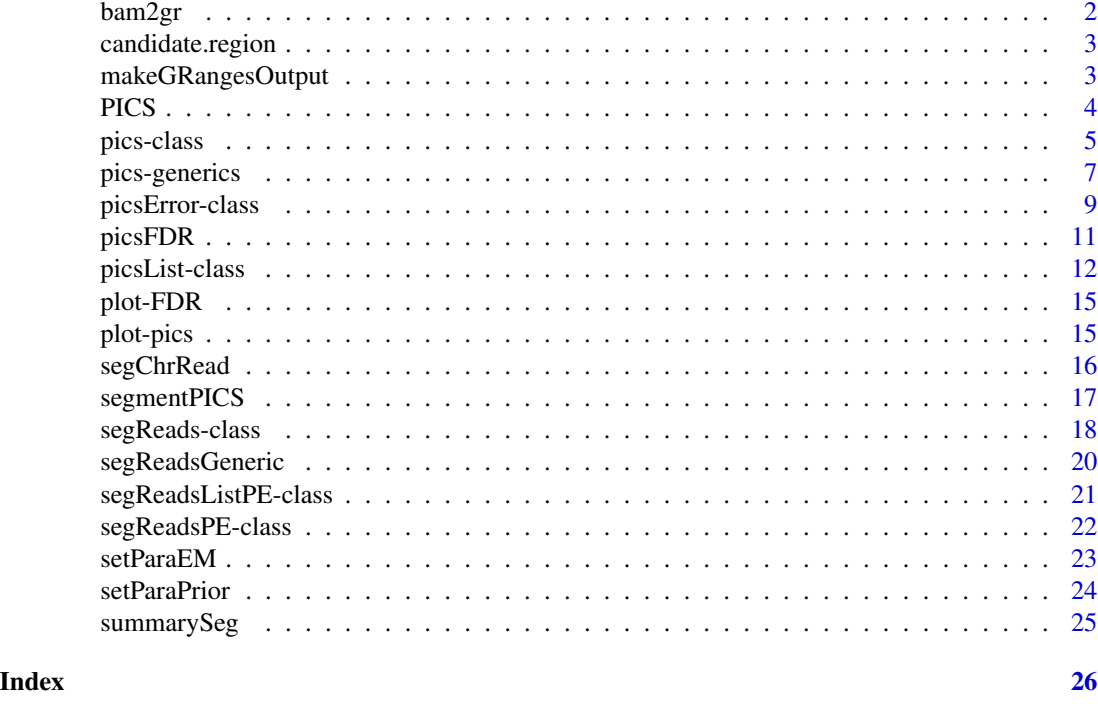

bam2gr *Pre-process bam files*

# Description

Reads a bam file using Rsamtools and extract the reads for each chromosome.

# Usage

bam2gr(bamFile, chr = NULL, PE = FALSE, verbose = FALSE)

# Arguments

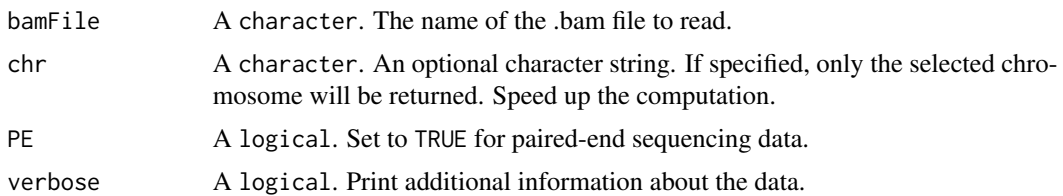

# Value

A GRanges of all the reads for each chromosome.

# <span id="page-2-0"></span>candidate.region 3

## Note

The user might encounter a memory allocation error when using bam files of bigger sizes. Splitting the file by chromosome before calling bam2gr will solve this issue.

For Paired-End data, non matched reads are discarded.

#### See Also

segmentPICS

candidate.region *Identify candidate regions*

# Description

Identify candidate regions from paired-end sequencing data.

# Usage

candidate.region(PE.RD, islandDepth, min\_cut, max\_cut)

#### Arguments

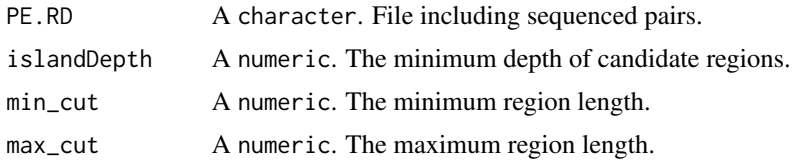

makeGRangesOutput *Export a PICS object to GRanges*

# Description

Export a PICS object to GRanges

```
makeGRangesOutput(
  obj,
  type = "fixed",
  length = 100,filter = list(delta = c(0, Inf), se = c(0, Inf), sigmaSqF = c(0, Inf), sigmaSqR = c(0,
    Inf), score = c(\emptyset, Inf))
\mathcal{E}
```
# <span id="page-3-0"></span>Arguments

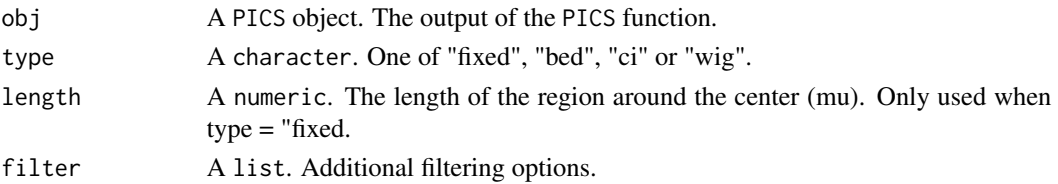

# Value

A GRanges object.

# See Also

PICS

PICS *Estimation of binding site positions*

# Description

This object contains Estimation of binding site positions and has the following slots: segReadsList, dataType.

# Usage

```
PICS(
  segReadsList,
  dataType = NULL,
  paraEM = NULL,
  paraPrior = NULL,
  nCores = 1
```
# Arguments

)

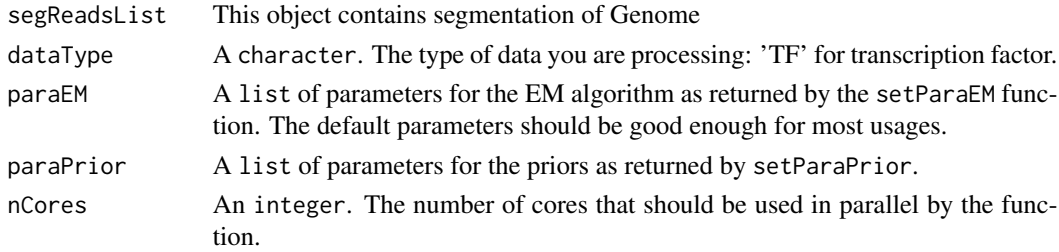

# Value

An object of class picsList containing the estimated binding site positions.

<span id="page-4-0"></span>

This object is used to gather all parameters from fitting PICS to a single candidate region.

```
## S4 method for signature 'pics'
show(object)
## S4 method for signature 'pics'
minRange(x)
## S4 method for signature 'pics'
maxRange(x)
## S4 method for signature 'pics'
score(x)
## S4 method for signature 'pics'
scoreReverse(x)
## S4 method for signature 'pics'
scoreForward(x)
## S4 method for signature 'pics'
chromosome(x)
## S4 method for signature 'pics'
se(x)
## S4 method for signature 'pics'
seF(x)
## S4 method for signature 'pics'
seR(x)
## S4 method for signature 'pics'
sigmaSqF(x)
## S4 method for signature 'pics'
sigmaSqR(x)
## S4 method for signature 'pics'
delta(x)
```

```
## S4 method for signature 'pics'
mu(x)## S4 method for signature 'pics'
w(x)## S4 method for signature 'pics'
K(x)## S4 method for signature 'pics'
code(x)
## S4 method for signature 'pics'
```
# summary(object)

# **Arguments**

object, x A pics object.

## Functions

- show,pics-method: show method
- minRange,pics-method: Get start of range
- maxRange,pics-method: Get end of range
- score,pics-method: Score accessor.
- scoreReverse,pics-method: Reverse score accessor.
- scoreForward,pics-method: Forward score accessor.
- chromosome,pics-method: Chromosome accessor
- se,pics-method: se accessor
- seF,pics-method: Forward se accessor
- seR,pics-method: Reverse se accessor
- sigmaSqF,pics-method: sigmaSqF accessor
- sigmaSqR,pics-method: sigmaSqR accessor
- delta,pics-method: delta accessor
- mu,pics-method: mu accessor
- w,pics-method: w accessor
- K,pics-method: K accessor
- code,pics-method: Error code accessor
- summary,pics-method: Summary of the object

# <span id="page-6-0"></span>pics-generics 7

# Slots

estimates A list containing all parameters estimates as well as standard errors.

Nmerged The number of binding events that were merged; binding events that overlap are merged.

converge A logical value indicating whether the EM algorithm has converged.

chr The candidate region's chromosome.

score Score of the binding event

scoreF Forward score of the binding event.

scoreR Reverse score of the binding event.

range Genomic ranges.

pics-generics *Generics associated with pics classes*

# Description

These generics are used in methods of pics, picsError and picsList classes. See class help pages for method documentation.

```
minRange(x, ...)
maxRange(x, ...)
score(x, \ldots)scoreReverse(x, ...)
scoreForward(x, ...)
chromosome(x, ...)
se(x, \ldots)seF(x, \ldots)seR(x, \ldots)sigmaSqF(x, ...)
sigmaSqR(x, ...)
delta(x, \ldots)
```
8 pics-generics

```
mu(x, \ldots)w(x, \ldots)K(x, \ldots)code(x, \ldots)## S4 method for signature 'data.frame'
score(x)
## S4 method for signature 'data.frame'
scoreReverse(x)
## S4 method for signature 'data.frame'
scoreForward(x)
## S4 method for signature 'data.frame'
chromosome(x)
## S4 method for signature 'data.frame'
se(x)
## S4 method for signature 'data.frame'
seF(x)
## S4 method for signature 'data.frame'
seR(x)
## S4 method for signature 'data.frame'
sigmaSqF(x)
## S4 method for signature 'data.frame'
sigmaSqR(x)
## S4 method for signature 'data.frame'
delta(x)
## S4 method for signature 'data.frame'
mu(x)
```
# Arguments

x, ... Object and argumemts passed to the methods.

# Functions

- minRange: Start accessor
- maxRange: End accessor

# <span id="page-8-0"></span>picsError-class 9

- score: Score accessor
- scoreReverse: Reverse score accessor
- scoreForward: Forward score accesor
- chromosome: Chromosome accessor
- se: se accessor
- seF: Forward se accessor
- seR: Reverse se accessor
- sigmaSqF: sigmaSqF accessor
- sigmaSqR: sigmaSqR accessor
- delta: delta accessor
- mu: mu accessor
- w: w accessor
- K: K accessor
- code: Return error codes
- score,data.frame-method: Score accessor
- scoreReverse,data.frame-method: Reverse score accessor
- scoreForward,data.frame-method: Forward score accessorse
- chromosome,data.frame-method: chromosome accessor
- se,data.frame-method: se accessor
- seF,data.frame-method: seF accessor
- seR,data.frame-method: seR accessor
- sigmaSqF,data.frame-method: sigmaSqF accessor
- sigmaSqR,data.frame-method: sigmaSqR accessor
- delta,data.frame-method: delta accessor
- mu,data.frame-method: mu accessor

picsError-class *picsError class*

# Description

This class is used in cases when the algorithm does not converge.

```
## S4 method for signature 'picsError'
show(object)
## S4 method for signature 'picsError'
minRange(x)
## S4 method for signature 'picsError'
maxRange(x)
## S4 method for signature 'picsError'
score(x)
## S4 method for signature 'picsError'
scoreReverse(x)
## S4 method for signature 'picsError'
scoreForward(x)
## S4 method for signature 'picsError'
chromosome(x)
## S4 method for signature 'picsError'
se(x)
## S4 method for signature 'picsError'
seF(x)
## S4 method for signature 'picsError'
seR(x)
## S4 method for signature 'picsError'
sigmaSqF(x)
## S4 method for signature 'picsError'
sigmaSqR(x)
## S4 method for signature 'picsError'
delta(x)
## S4 method for signature 'picsError'
mu(x)## S4 method for signature 'picsError'
w(x)## S4 method for signature 'picsError'
K(x)
```
<span id="page-10-0"></span>## S4 method for signature 'picsError' code(x)

# Arguments

object, x A picsError object.

# Functions

- show,picsError-method: show method
- minRange,picsError-method: Get start of range
- maxRange,picsError-method: Get end of range
- score,picsError-method: Score accessor.
- scoreReverse,picsError-method: Reverse score accessor.
- scoreForward,picsError-method: Forward score accessor.
- chromosome,picsError-method: Chromosome accessor
- se,picsError-method: se accessor
- seF,picsError-method: Forward se accessor
- seR,picsError-method: Reverse se accessor
- sigmaSqF,picsError-method: sigmaSqF accessor
- sigmaSqR,picsError-method: sigmaSqR accessor
- delta,picsError-method: delta accessor
- mu,picsError-method: mu accessor
- w,picsError-method: w accessor
- K,picsError-method: K accessor
- code,picsError-method: Error code accessor

# Slots

errorCode The error code for debugging.

picsFDR *Estimate the FDR*

#### Description

Estimate the false detection rate for an object of class pics or picsList.

# Usage

```
picsFDR(
  picsIP,
  picsCont,
 filter = list(delta = c(0, Inf), se = c(0, Inf), sigmaSqF = c(0, Inf), sigmaSqR = c(0,
    Inf))
```
# Arguments

 $\mathcal{L}$ 

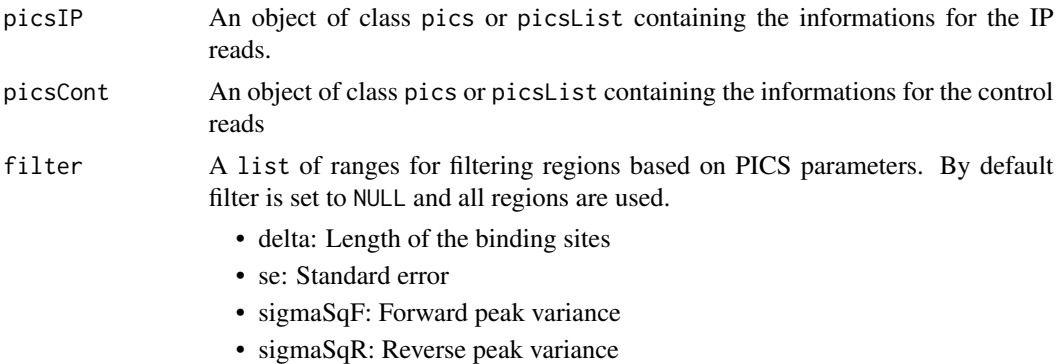

# Value

A data.frame with the following columns: FDR, score, N

# See Also

picsList pics

picsList-class *List of PICS objects*

# Description

List of PICS objects

```
## S4 method for signature 'picsList'
show(object)
## S4 method for signature 'picsList'
minRange(x)
## S4 method for signature 'picsList'
maxRange(x)
```
<span id="page-11-0"></span>

```
## S4 method for signature 'picsList'
score(x)
## S4 method for signature 'picsList'
scoreReverse(x)
## S4 method for signature 'picsList'
scoreForward(x)
## S4 method for signature 'picsList'
chromosome(x)
## S4 method for signature 'picsList'
se(x)
## S4 method for signature 'picsList'
seF(x)
## S4 method for signature 'picsList'
seR(x)
## S4 method for signature 'picsList'
sigmaSqF(x)
## S4 method for signature 'picsList'
sigmaSqR(x)
## S4 method for signature 'picsList'
delta(x)
## S4 method for signature 'picsList'
mu(x)## S4 method for signature 'picsList'
w(x)## S4 method for signature 'picsList'
K(x)## S4 method for signature 'picsList'
code(x)
## S4 method for signature 'picsList'
length(x)
## S4 method for signature 'picsList'
summary(object)
```

```
## S4 method for signature 'picsList,ANY,ANY,ANY'
x[i, i, \ldots, drop = FALSE]## S4 method for signature 'picsList,ANY,ANY'
x[[i, j, ..., exact = TRUE]]
```
#### Arguments

object, x A pics object. i, j, ..., drop, exact Arguments passed to subset functions

# Functions

- show,picsList-method: show method
- minRange,picsList-method: Get start of range
- maxRange,picsList-method: Get end of range
- score,picsList-method: Score accessor.
- scoreReverse,picsList-method: Reverse score accessor.
- scoreForward,picsList-method: Forward score accessor.
- chromosome,picsList-method: Chromosome accessor
- se,picsList-method: se accessor
- seF,picsList-method: Forward se accessor
- seR,picsList-method: Reverse se accessor
- sigmaSqF,picsList-method: sigmaSqF accessor
- sigmaSqR,picsList-method: sigmaSqR accessor
- delta,picsList-method: delta accessor
- mu,picsList-method: mu accessor
- w,picsList-method: w accessor
- K,picsList-method: K accessor
- code,picsList-method: Error code accessor
- length,picsList-method: Return the length of the object
- summary,picsList-method: Summary of the object
- [,picsList,ANY,ANY,ANY-method: Subset list
- [[,picsList,ANY,ANY-method: Subset element

<span id="page-14-0"></span>

This method plots a curve showing the FDR as a function of the PICS scores.

# Usage

```
## S4 method for signature 'picsList, picsList'
plot(x, y, filter = NULL, h = 0.1, ...)
```
# Arguments

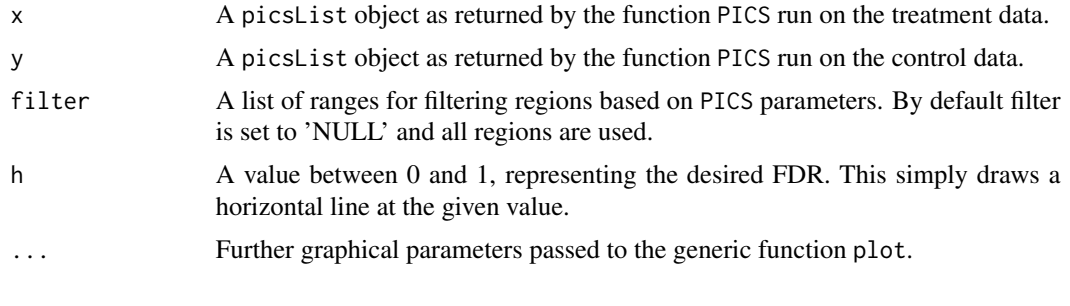

# See Also

PICS

plot-pics *Plot methods for PICS objects*

# Description

Methods to plot pics and segReads objects and derived classes.

```
## S4 method for signature 'pics,segReads'
plot(
 x,
 y,
 addKernel = FALSE,
 addNucleosome = FALSE,
 addSe = TRUE,main = NULL,
  ...
```

```
)
## S4 method for signature 'picsError,segReads'
plot(x, y, addKernel = FALSE, main = NULL, ...)## S4 method for signature 'picsList, segReadsList'
plot(
  x,
 y,
  regionIndex = NULL,
  addKernel = FALSE,
  addNucleosome = FALSE,
  addSe = TRUE,main = NULL,
  ...
)
```
# Arguments

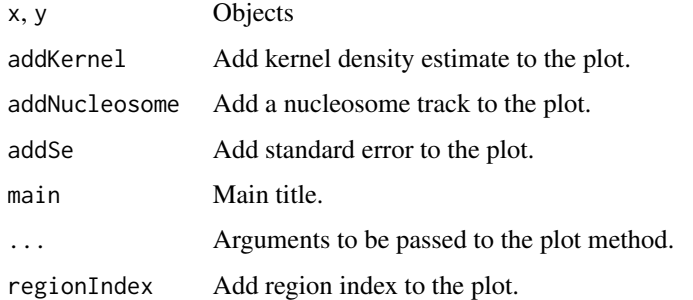

# Functions

- plot,pics,segReads-method: Plot method for pics and segReads
- plot,picsError,segReads-method: Plot method for picsError and segReads
- plot,picsList,segReadsList-method: Plot method for picsList and segReadsList

segChrRead *Segmentation of paired-end sequencing data*

# Description

These two functions are part of the segmentation step for paired-end sequencing data and are exported to be used in PING package.

<span id="page-15-0"></span>

<span id="page-16-0"></span>

Pre-process bidirectional aligned reads data from a single ChIP-Seq experiment to detect candidate regions with a minimum number of forward and reverse reads. These candidate regions will then be processed by PICS.

#### Usage

```
segmentPICS(
 data,
 dataC = NULL,map = NULL,minReads = 2,
 minReadsInRegion = 3,
  jitter = FALSE,
 dataType = "TF",maxLregion = 0,minLregion = 100
)
```
# Arguments

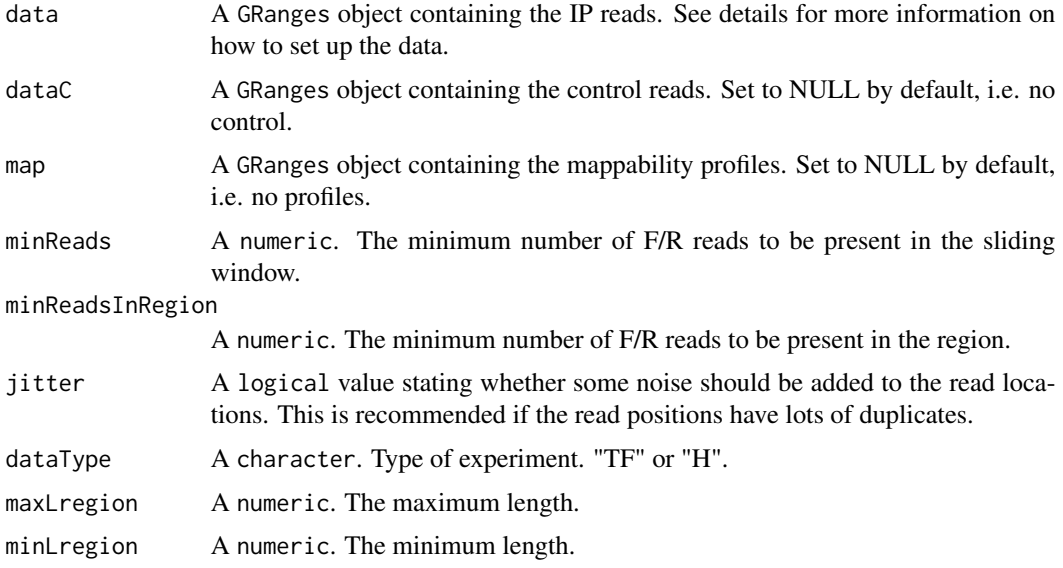

# Value

An object of class segReadsList containing the results for all pre-processed regions.

#### <span id="page-17-0"></span>References

X. Zhang, G. Robertson, M. Krzywinski, K. Ning, A. Droit, S. Jones, and R. Gottardo, "PICS: Probabilistic Inference for ChIP-seq" arXiv, 0903.3206, 2009.

## See Also

segReadsList

#### Examples

```
# Read data
path<-system.file("extdata",package="PICS")
## Note that the col name for the chromosome needs to be space and not chr
dataIP <- read.table(file.path(path, "Treatment_tags_chr21_sort.bed"), header=TRUE,
                     colClasses = c("factor","integer","integer","factor"))
dataIP <- as(dataIP, "GRanges")
dataCont <- read.table(file.path(path, "Input_tags_chr21_sort.bed"), header=TRUE,
                       colClasses = c("factor","integer","integer","factor"))
dataCont <- as(dataCont, "GRanges")
map <- read.table(file.path(path, "mapProfileShort"), header=TRUE,
                 colClasses = c("factor","integer","integer","NULL"))
map <- as(map, "GRanges")
seg <- segmentPICS(dataIP, dataC = dataCont, map = map, minReads = 1)
```
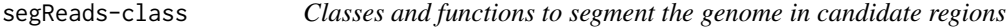

#### Description

Pre-process bidirectional aligned reads data from a single ChIP-Seq experiment to detect candidate regions with a minimum number of forward and reverse reads. These candidate regions will then be processed by PICS.

```
segReads(yF, yR, cF, cR, map, chr)
segReadsList(List, paraSW, N, Nc)
## S4 method for signature 'segReads'
show(object)
## S4 method for signature 'segReadsList'
show(object)
```
# segReads-class 19

```
map(x, \ldots)## S4 method for signature 'segReads'
map(x)## S4 method for signature 'segReadsList'
map(x)## S4 method for signature 'segReadsList'
length(x)
## S4 method for signature 'segReadsList'
summary(object)
## S4 method for signature 'segReads'
summary(object)
## S4 method for signature 'segReadsList, ANY, ANY, ANY'
x[i, j, ..., drop = FALSE]## S4 method for signature 'segReadsList,ANY,ANY'
x[[i, j, ..., exact = TRUE]]
```
#### Arguments

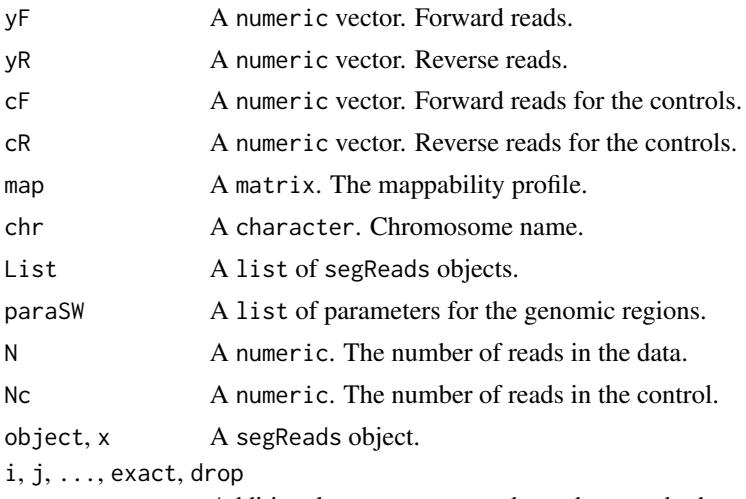

Additional arguments passed to subset methods.

# Functions

- segReads: segReads Constructor
- segReadsList: segReadsList Constructor
- show,segReads-method: show method
- show,segReadsList-method: show method
- <span id="page-19-0"></span>• map: map generic
- map,segReads-method: map method
- map,segReadsList-method: map method
- length,segReadsList-method: Return length of segReadsList
- summary,segReadsList-method: Summary method
- summary,segReads-method: Summary method
- [,segReadsList,ANY,ANY,ANY-method: Subset methods
- [[,segReadsList,ANY,ANY-method: Subset methods

#### Note

segReads and segReadsList objects are not meant to be built via the constructors. The constructors are used in segmentPICS.

segReadsGeneric *Perform genome segmentation depending*

# Description

Perform genome segmentation depending

# Usage

```
segReadsGeneric(
  data,
 dataC = NULL,map = NULL,minReads = 2,
 minReadsInRegion = 3,
 jitter = FALSE,
 maxLregion = 0,minLregion = 100,
  step = 20,
 width = 250,
 package = "PICS"
\lambda
```
# Arguments

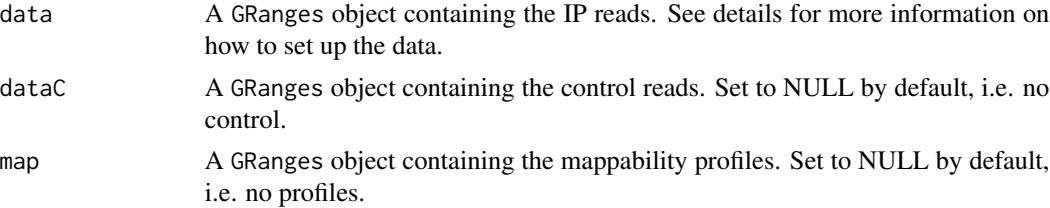

# <span id="page-20-0"></span>segReadsListPE-class 21

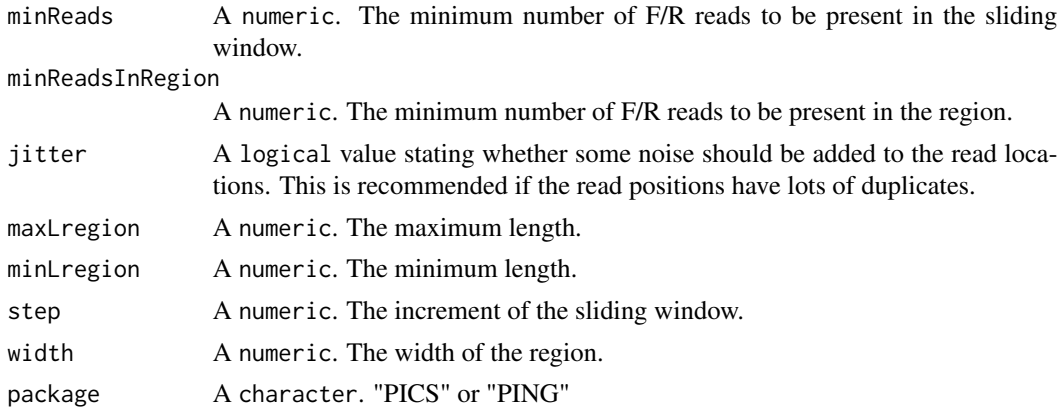

segReadsListPE-class *Class and methods for list of candidate regions from paired-end data*

#### Description

Class and methods for list of candidate regions from paired-end data

#### Usage

segReadsListPE(List, paraSW, N, NFm, NRm, Nc, NcFm, NcRm) ## S4 method for signature 'segReadsListPE,ANY,ANY,ANY'  $x[i, j, ..., drop = FALSE]$ ## S4 method for signature 'segReadsListPE,ANY,ANY'  $x[[i, j, ..., exact = TRUE]]$ 

# Arguments

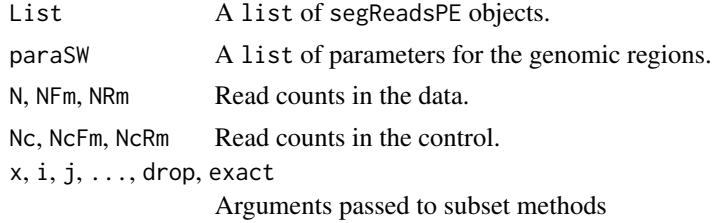

#### Functions

- segReadsListPE: segReadsListPE constructor.
- [,segReadsListPE,ANY,ANY,ANY-method: subset method
- [[,segReadsListPE,ANY,ANY-method: subset method

<span id="page-21-0"></span>

A segReadsPE object represents a single candoidate region, including all its informative reads and mappability profile.

# Usage

segReadsPE(yF, yR, yFm, yRm, cF, cR, cFm, cRm, map, chr)

# Arguments

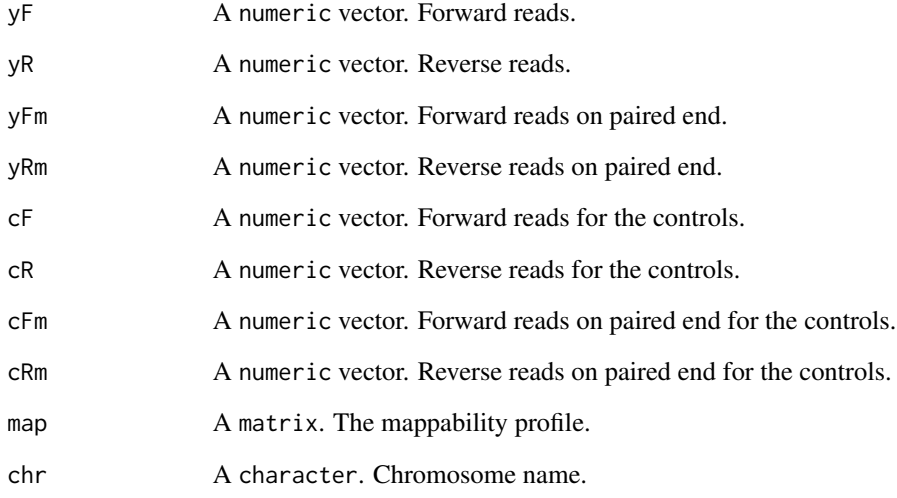

# Functions

• segReadsPE: segReadsPE constructor.

#### Note

segReadsPE objects are not meant to be built via the constructors. The constructors are used in segmentPICS.

<span id="page-22-0"></span>

This function takes from 0 to 7 EM algorithm parameters as argument, check if they are valid and returns a list to be used in a call to PICS.

#### Usage

```
setParaEM(
 minK = 1,
 maxK = 15,
  tol = 1e-04,B = 100,
 mSelect = "BIC",
 mergePeaks = TRUE,
 mapCorrect = TRUE,
  dataType = NULL
)
```
# Arguments

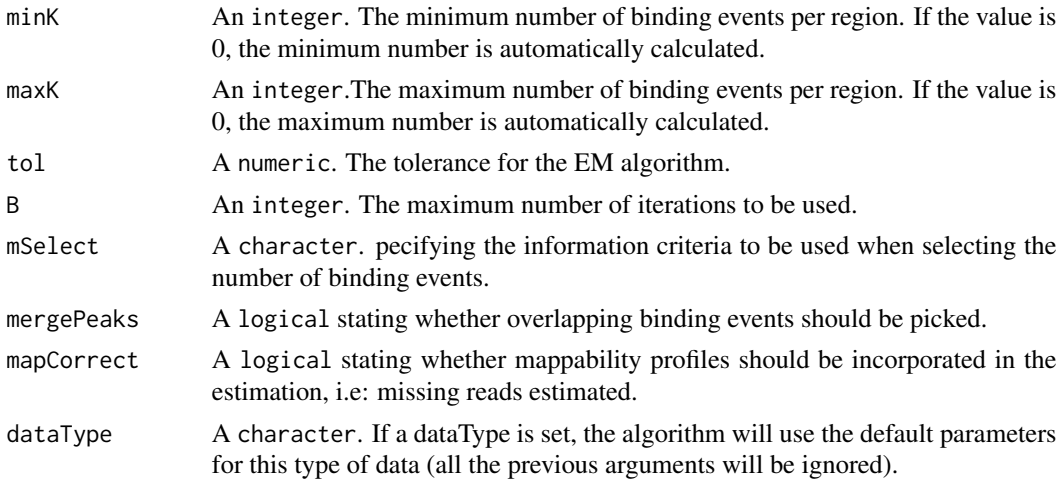

# Value

A list of parameters to be used in PICS.

# See Also

PICS setParaPrior

<span id="page-23-0"></span>

This function takes from 0 to 6 parameters as argument, check if they are valid and returns a list to be used in a call to PICS.

# Usage

```
setParaPrior(
 xi = 200,rho = 1,
 alpha = 20,
 beta = 40000,lambda = 0,
 dMu = 0,
 dataType = NULL,
 PExi = 0)
```
# Arguments

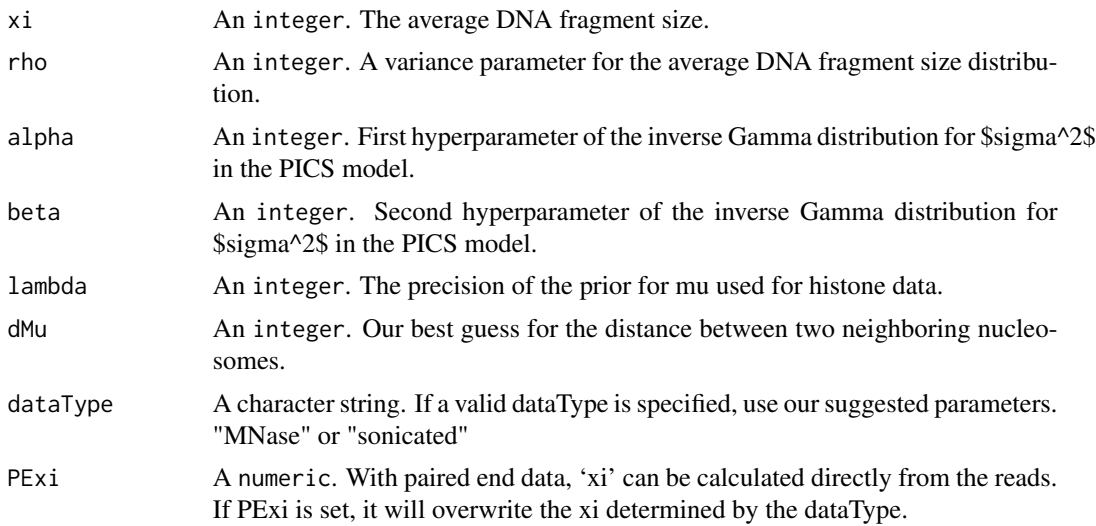

# Value

A list of 6 parameters to be used in PICS.

## See Also

setParaEM PICS

# <span id="page-24-0"></span>summarySeg 25

# Examples

```
# set prior for PICS data
paraPrior <- setParaPrior()
# set prior for sonicated data using our selected default parameters
paraPrior <- setParaPrior(dataType="sonicated")
```
summarySeg *Summarize segmentList objects*

# Description

Summarize segmentList objects into a data.frame

#### Usage

summarySeg(seg)

# Arguments

seg A segmentList object as returned by segmentPICS.

# Value

A data.frame. With

- chr: Chromosome id
- NF: Number of forward reads
- NR: Number of reverse reads
- L: Length of segment
- min: Start location of segments
- max: End location of segments

# <span id="page-25-0"></span>**Index**

[,picsList,ANY,ANY,ANY-method *(*picsList-class*)*, [12](#page-11-0) [,segReadsList,ANY,ANY,ANY-method *(*segReads-class*)*, [18](#page-17-0) [,segReadsListPE,ANY,ANY,ANY-method *(*segReadsListPE-class*)*, [21](#page-20-0) [[,picsList,ANY,ANY-method *(*picsList-class*)*, [12](#page-11-0) [[,segReadsList,ANY,ANY-method *(*segReads-class*)*, [18](#page-17-0) [[,segReadsListPE,ANY,ANY-method *(*segReadsListPE-class*)*, [21](#page-20-0)

bam2gr, [2](#page-1-0)

candidate.region, [3](#page-2-0) chromosome *(*pics-generics*)*, [7](#page-6-0) chromosome,data.frame-method *(*pics-generics*)*, [7](#page-6-0) chromosome,pics-method *(*pics-class*)*, [5](#page-4-0) chromosome,picsError-method *(*picsError-class*)*, [9](#page-8-0) chromosome,picsList-method *(*picsList-class*)*, [12](#page-11-0) code *(*pics-generics*)*, [7](#page-6-0) code,pics-method *(*pics-class*)*, [5](#page-4-0) code,picsError-method *(*picsError-class*)*, [9](#page-8-0) code,picsList-method *(*picsList-class*)*, [12](#page-11-0)

delta *(*pics-generics*)*, [7](#page-6-0) delta,data.frame-method *(*pics-generics*)*, [7](#page-6-0) delta,pics-method *(*pics-class*)*, [5](#page-4-0) delta,picsError-method *(*picsError-class*)*, [9](#page-8-0) delta,picsList-method *(*picsList-class*)*, [12](#page-11-0)

K *(*pics-generics*)*, [7](#page-6-0)

K,pics-method *(*pics-class*)*, [5](#page-4-0) K,picsError-method *(*picsError-class*)*, [9](#page-8-0) K,picsList-method *(*picsList-class*)*, [12](#page-11-0) length,picsList-method *(*picsList-class*)*, [12](#page-11-0) length,segReadsList-method *(*segReads-class*)*, [18](#page-17-0) makeGRangesOutput, [3](#page-2-0) map *(*segReads-class*)*, [18](#page-17-0) map,segReads-method *(*segReads-class*)*, [18](#page-17-0) map,segReadsList-method *(*segReads-class*)*, [18](#page-17-0) maxRange *(*pics-generics*)*, [7](#page-6-0) maxRange,pics-method *(*pics-class*)*, [5](#page-4-0) maxRange,picsError-method *(*picsError-class*)*, [9](#page-8-0) maxRange,picsList-method *(*picsList-class*)*, [12](#page-11-0) minRange *(*pics-generics*)*, [7](#page-6-0) minRange,pics-method *(*pics-class*)*, [5](#page-4-0) minRange,picsError-method *(*picsError-class*)*, [9](#page-8-0) minRange,picsList-method *(*picsList-class*)*, [12](#page-11-0) mu *(*pics-generics*)*, [7](#page-6-0) mu,data.frame-method *(*pics-generics*)*, [7](#page-6-0) mu,pics-method *(*pics-class*)*, [5](#page-4-0) mu,picsError-method *(*picsError-class*)*, [9](#page-8-0) mu,picsList-method *(*picsList-class*)*, [12](#page-11-0)

PICS, [4](#page-3-0) pics-class, [5](#page-4-0) pics-generics, [7](#page-6-0) picsError-class, [9](#page-8-0) picsFDR, [11](#page-10-0) picsList-class, [12](#page-11-0) plot,pics,segReads-method *(*plot-pics*)*, [15](#page-14-0)

#### INDEX 27

plot,picsError,segReads-method *(*plot-pics*)*, [15](#page-14-0) plot,picsList,picsList-method *(*plot-FDR*)*, [15](#page-14-0) plot,picsList,segReadsList-method *(*plot-pics*)*, [15](#page-14-0) plot-FDR, [15](#page-14-0) plot-pics, [15](#page-14-0) score *(*pics-generics*)*, [7](#page-6-0) score,data.frame-method *(*pics-generics*)*, [7](#page-6-0) score,pics-method *(*pics-class*)*, [5](#page-4-0) score,picsError-method *(*picsError-class*)*, [9](#page-8-0) score,picsList-method *(*picsList-class*)*, [12](#page-11-0) scoreForward *(*pics-generics*)*, [7](#page-6-0) scoreForward,data.frame-method *(*pics-generics*)*, [7](#page-6-0) scoreForward,pics-method *(*pics-class*)*, [5](#page-4-0) scoreForward,picsError-method *(*picsError-class*)*, [9](#page-8-0) scoreForward,picsList-method *(*picsList-class*)*, [12](#page-11-0) scoreReverse *(*pics-generics*)*, [7](#page-6-0) scoreReverse,data.frame-method *(*pics-generics*)*, [7](#page-6-0) scoreReverse,pics-method *(*pics-class*)*, [5](#page-4-0) scoreReverse,picsError-method *(*picsError-class*)*, [9](#page-8-0) scoreReverse,picsList-method *(*picsList-class*)*, [12](#page-11-0) se *(*pics-generics*)*, [7](#page-6-0) se,data.frame-method *(*pics-generics*)*, [7](#page-6-0) se,pics-method *(*pics-class*)*, [5](#page-4-0) se,picsError-method *(*picsError-class*)*, [9](#page-8-0) se,picsList-method *(*picsList-class*)*, [12](#page-11-0) seF *(*pics-generics*)*, [7](#page-6-0) seF,data.frame-method *(*pics-generics*)*, [7](#page-6-0) seF,pics-method *(*pics-class*)*, [5](#page-4-0) seF,picsError-method *(*picsError-class*)*, [9](#page-8-0) seF,picsList-method *(*picsList-class*)*, [12](#page-11-0) segChrRead, [16](#page-15-0) segmentPICS, [17](#page-16-0) segReads *(*segReads-class*)*, [18](#page-17-0) segReads-class, [18](#page-17-0) segReadsGeneric, [20](#page-19-0)

segReadsList *(*segReads-class*)*, [18](#page-17-0) segReadsList-class *(*segReads-class*)*, [18](#page-17-0) segReadsListPE *(*segReadsListPE-class*)*,  $21$ segReadsListPE-class, [21](#page-20-0) segReadsPE *(*segReadsPE-class*)*, [22](#page-21-0) segReadsPE-class, [22](#page-21-0) seR *(*pics-generics*)*, [7](#page-6-0) seR,data.frame-method *(*pics-generics*)*, [7](#page-6-0) seR,pics-method *(*pics-class*)*, [5](#page-4-0) seR,picsError-method *(*picsError-class*)*, [9](#page-8-0) seR,picsList-method *(*picsList-class*)*, [12](#page-11-0) setParaEM, [23](#page-22-0) setParaPrior, [24](#page-23-0) show,pics-method *(*pics-class*)*, [5](#page-4-0) show,picsError-method *(*picsError-class*)*, [9](#page-8-0) show,picsList-method *(*picsList-class*)*, [12](#page-11-0) show,segReads-method *(*segReads-class*)*, [18](#page-17-0) show,segReadsList-method *(*segReads-class*)*, [18](#page-17-0) sigmaSqF *(*pics-generics*)*, [7](#page-6-0) sigmaSqF,data.frame-method *(*pics-generics*)*, [7](#page-6-0) sigmaSqF,pics-method *(*pics-class*)*, [5](#page-4-0) sigmaSqF,picsError-method *(*picsError-class*)*, [9](#page-8-0) sigmaSqF,picsList-method *(*picsList-class*)*, [12](#page-11-0) sigmaSqR *(*pics-generics*)*, [7](#page-6-0) sigmaSqR,data.frame-method *(*pics-generics*)*, [7](#page-6-0) sigmaSqR,pics-method *(*pics-class*)*, [5](#page-4-0) sigmaSqR,picsError-method *(*picsError-class*)*, [9](#page-8-0) sigmaSqR,picsList-method *(*picsList-class*)*, [12](#page-11-0) summary,pics-method *(*pics-class*)*, [5](#page-4-0) summary,picsList-method *(*picsList-class*)*, [12](#page-11-0) summary,segReads-method *(*segReads-class*)*, [18](#page-17-0) summary,segReadsList-method *(*segReads-class*)*, [18](#page-17-0) summarySeg, [25](#page-24-0)

28 INDEX

w *(*pics-generics*)*, [7](#page-6-0) w,pics-method *(*pics-class *)* , [5](#page-4-0) w,picsError-method *(*picsError-class *)* , [9](#page-8-0) w,picsList-method *(*picsList-class *)* , [12](#page-11-0)